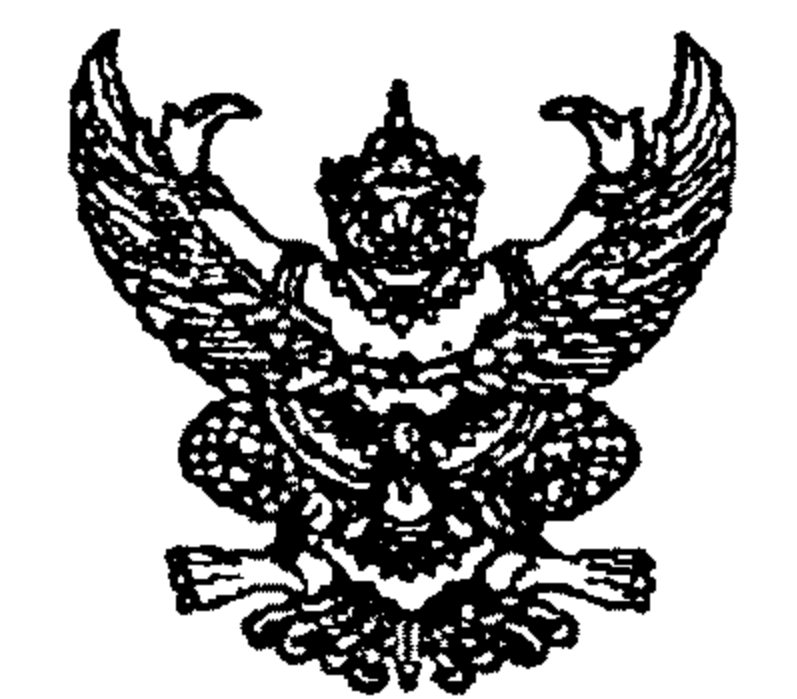

## $\vec{n}$  an 0808.3/ **416**

## กรมส่งเสริมการปกครองท้องถิ่น ถนนราชสีมา กทม. 10300

**เมษายน 2547** 

เรื่อง ชักซ้อมความเข้าใจในการเบิกจ่าย "ค่าของสมนาคุณในการดูงาน"

เรียน ผู้ว่าราชการจังหวัด ทุกจังหวัด

อ้างถึง หนังสือกระทรวงมหาดไทย ด่วนมาก ที่ มท 0808.3/ว 994 ลงวันที่ 18 มีนาคม 2546

สิ่งที่ส่งมาด้วย สำเนาหนังสือกรมบัญชีกลาง ที่ กค 0409.6/7954 ลงวันที่ 25 มีนาคม 2547

## ตามที่กระทรวงมหาดไทยแจ้งให้องค์กรปกครองส่วนท้องถิ่นถือปฏิบัติดามระเบียบ กระทรวงการคลังว่าด้วยค่าใช้จ่ายในการฝึกอบรมของส่วนราชการ พ.ศ. 2545 โดยอนุโลม รายละเอียด ิ ตามอ้างถึง นั้น

กรมส่งเสริมการปกครองท้องถิ่นได้พิจารณาแล้วเห็นว่า เพื่อให้เกิดความซัดเจนในการเบิกจ่าย "ค่าของสมนาคุณในการดูงาน" ตามระเบียบกระทรวงการคลังว่าด้วยค่าใช้จ่ายในการฝึกอบรมของส่วนราชการ พ.ศ. 2545 ข้อ 15 (9) ค่าของสมนาคุณในการดูงานให้เบิกจ่ายได้เท่าที่จ่ายจริงครั้งละไม่เกิน 1,500 บาท ซึ่งเกิดปัญหากับองค์กรปกครองส่วนท้องถิ่นในการเบิกจ่ายว่าหมายถึงให้เบิกได้ไม่เกิน 1,500 บาทต่อ การอบรมครั้งหนึ่งหรือต่อหน่วยงานที่ไปศึกษาดูงาน จึงได้หารือไปยังกรมบัญชีกลาง ซึ่งกรมบัญชีกลาง แจ้งว่า คำของสมนาคุณในการดูงานที่ให้เบิกจ่ายได้เท่าที่จ่ายจริงครั้งละไม่เกิน 1,500 บาท หมายถึง ให้เบิกจ่ายได้เท่าที่จ่ายจริงต่อสถานที่ที่ไปศึกษาดูงานในแต่ละแห่งครั้งละไม่เกิน 1,500 บาท

จึงเรียนมาเพื่อโปรดทราบ และแจ้งให้องค์กรปกครองส่วนท้องถิ่นถือปฏิบัติต่อไป

## ขอแสดงความนับถือ

(นาธไมนิก หรือพอษ์)

ผู้อำนวยการสำนักบริหารกรรคสังท้องสิ้น ปฏิบัติราชการแทน. อธิบดีกรมส่งเสริมการปกครองท้องถิ่น

สำนักบริหารการคลังท้องถิ่น

ส่วนพัฒนาระบบงบประมาณและบัญชี

โทร 0-2241-9049,0-2243-2275

โทรสาร 0-2241-9049

 $\vec{\eta}$ 

อ้างถึง หนังสือกรมส่งเสริมการปกครองท้องถิ่น ที่ มท 0808.3/1511 ลงวันที่ 26 กุมภาพันธ์ 2547

ตามที่ขอหารื้อว่า การเบิกค่าใช้จ่ายในการฝึกอบรมเป็นค่าของสมนาคุณในการดูงานตาม ระเบียบกระทรวงการคลังว่าด้วยค่าใช้จ่ายในการฝึกอบรมของส่วนราชการ พ.ศ. 2545 ข้อ 15(9) ซึ่งให้ เบิกจ่ายได้เท่าที่จ่ายจริงครั้งละไม่เกิน 1,500 บาท หมายถึง ให้เบิกค่าของสมนาคุณในการดูงาน ได้เท่าที่จ่ายจริง ครั้งละไม่เกิน 1,500 บาทต่อหน่วยงานที่ไปศึกษาดูงาน ถูกต้องหรือไม่ ความละเอียด แจ้งแล้ว นั้น

กรมบัญชีกลางพิจารณาแล้ว ขอเรียนว่าตามระเบียบกระทรวงการคลังว่าด้วยค่าใช้จ่าย ในการฝึกอบรมของส่วนราชการ พ.ศ. 2545 ข้อ 15(9) ค่าของสมนาคุณในการดูงานที่ให้เบิกจ่ายได้เท่าที่จ่ายจริง ครั้งละไม่เกิน 1,500 บาท หมายถึงให้เบิกจ่ายได้เท่าที่จ่ายจริงต่อสถานที่ที่ไปศึกษาดูงานในแต่ละแห่ง ครั้งละไม่เกิน 1,500 บาท ดังนั้น ความเห็นของกรมส่งเสริมการปกครองท้องถิ่น จึงถูกต้องแล้ว

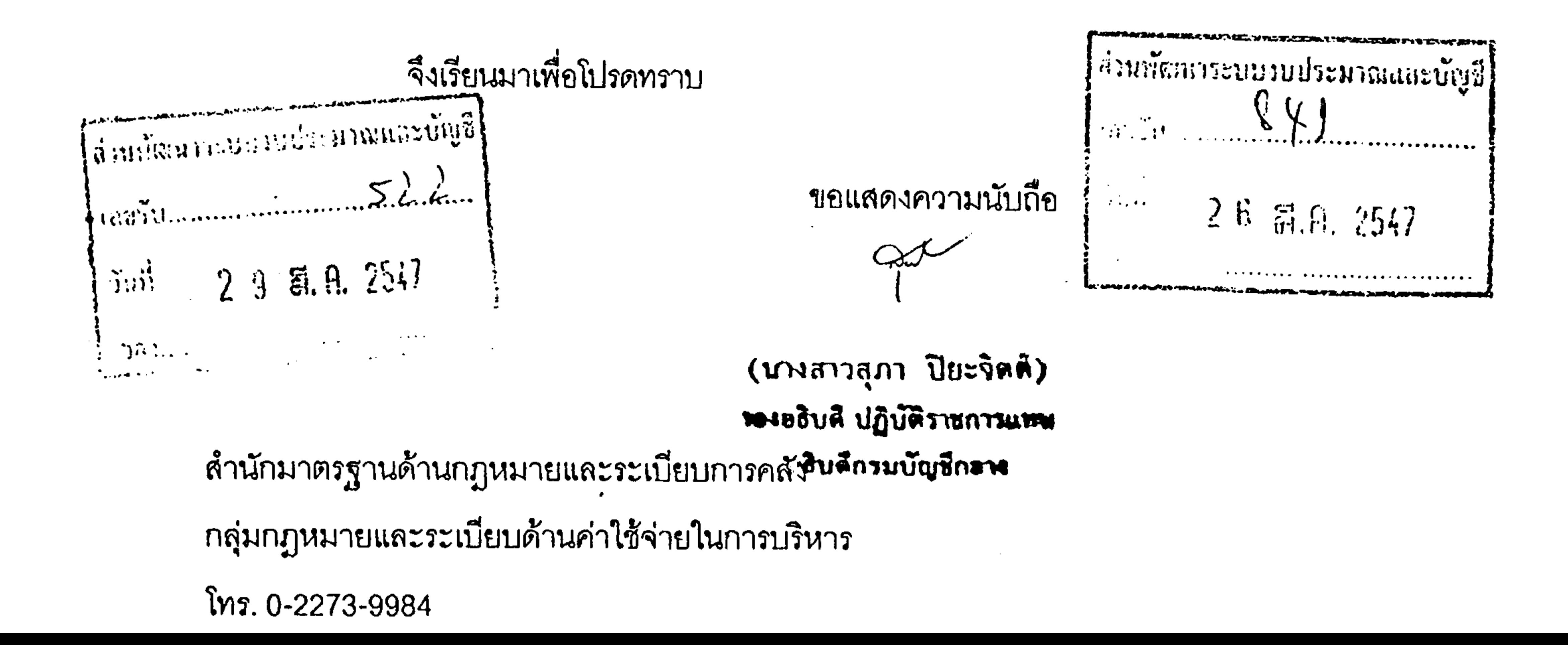